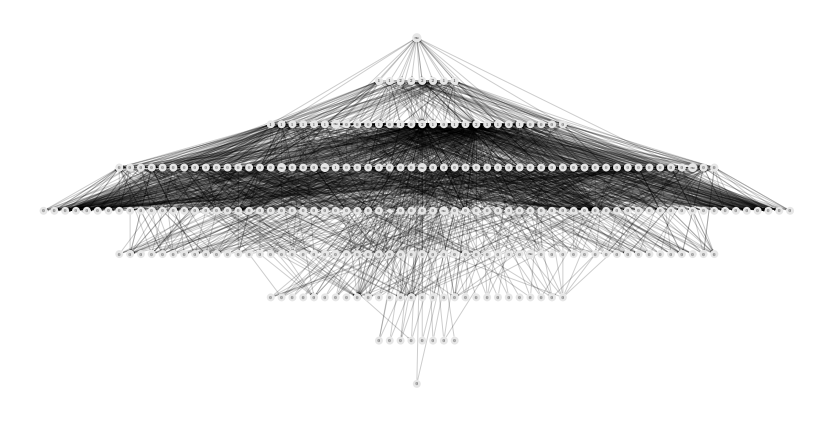

Figure 1: Some(mux3)